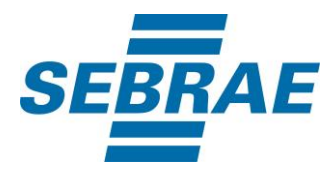

# **Manual de Utilização do Serviço Consultar Disponibilidade de Sala**

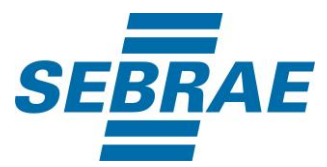

## **Histórico de Revisões:**

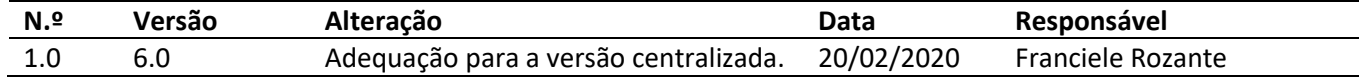

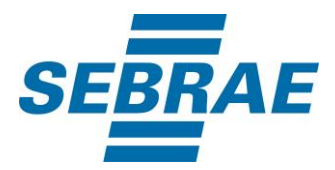

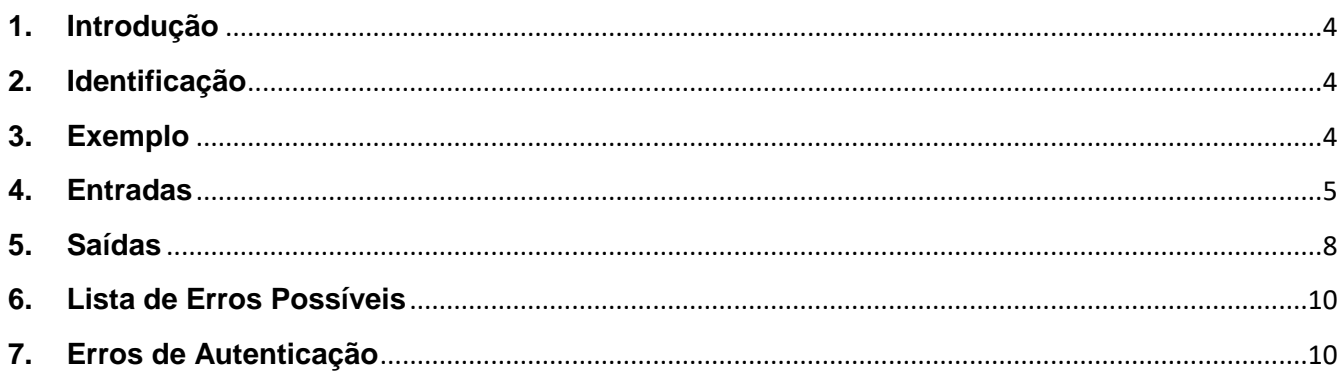

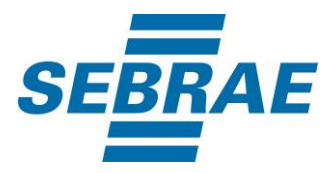

#### <span id="page-3-0"></span>**1. Introdução**

Este documento apresenta o descritivo dos serviços disponibilizados pelo sistema SAS. Os serviços, tecnicamente chamados de Web Services, são voltados para funcionalidades distintas que visam a comunicação entre sistemas por uma camada adicional.

Os Web Services aqui presentes requerem autenticação via chave a qual deverá ser previamente fornecida pelo administrador do sistema.

#### <span id="page-3-1"></span>**2. Identificação**

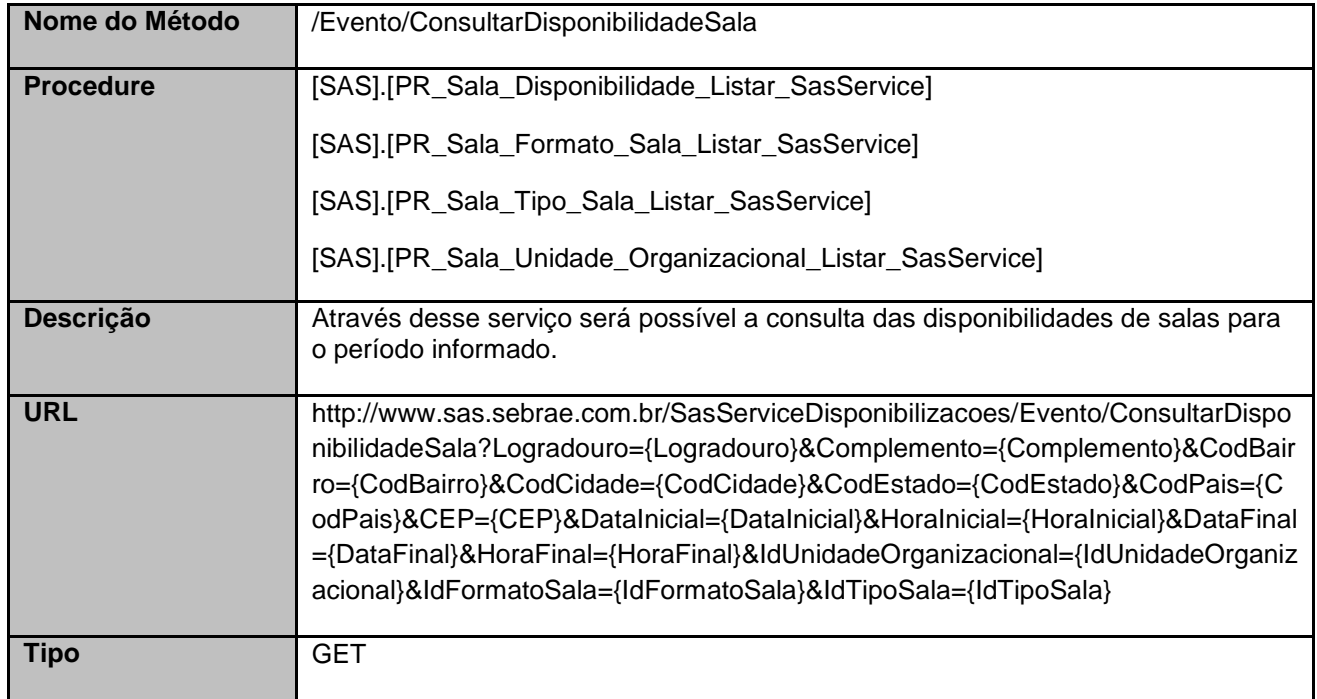

## <span id="page-3-2"></span>**3. Exemplo**

## **3.1. Cabeçalho:**

Content-Type: application/json x-req: lnP6w8HruCpB4yYCyGSZ4sH4NOtWCTteWdRAAtyYkJp/74Tj2cU7oErm49PQBrc7g/bcJHJffEsRzcPYhC MJxg==

## **3.2. URL com os parâmetros:**

http://www.sas.sebrae.com.br/SasServiceDisponibilizacoes/Evento/ConsultarDisponibilidadeSala?Lograd ouro=&Complemento=&CodBairro=&CodCidade=&CodEstado=&CodPais=&CEP=&DataInicial=10%2F07 %2F2017&HoraInicial=08%3A00%3A00&DataFinal=30%2F07%2F2017&HoraFinal=10%3A00%3A00&Id UnidadeOrganizacional=&IdFormatoSala=&IdTipoSala=

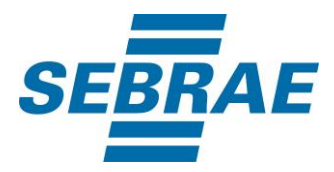

## <span id="page-4-0"></span>**4. Entradas**

São os parâmetros que deverão ser enviados ao SAS para que o retorno seja conforme o esperado. Essas informações serão usadas pelo serviço para filtrar a disponibilidade de salas.

# **4.1. Informações do Cabeçalho da Requisição**

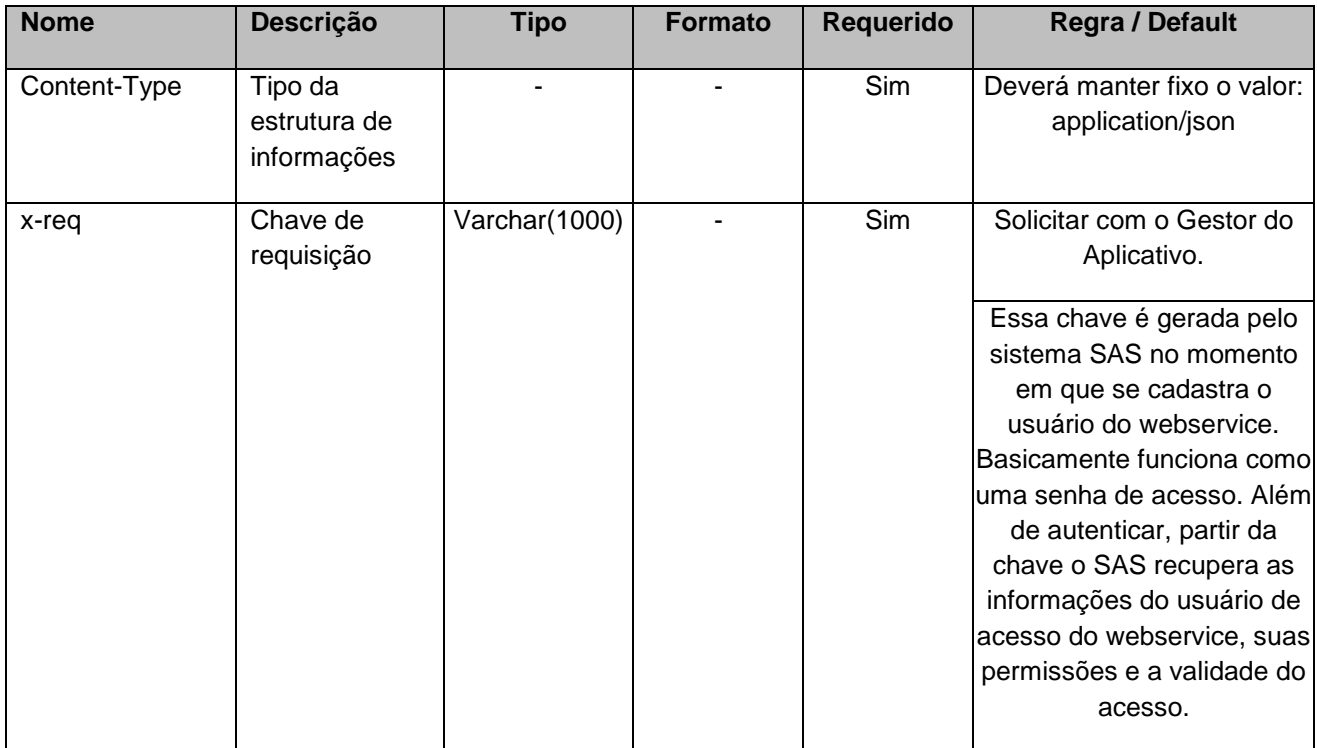

## **4.2. Parâmetros**

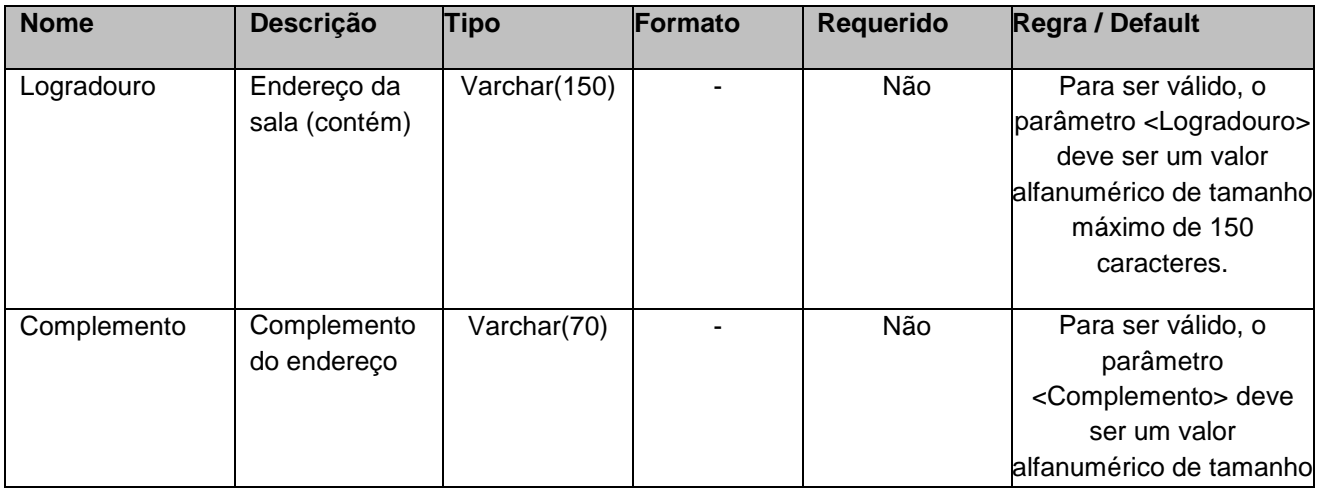

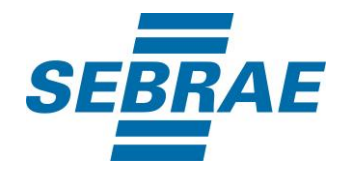

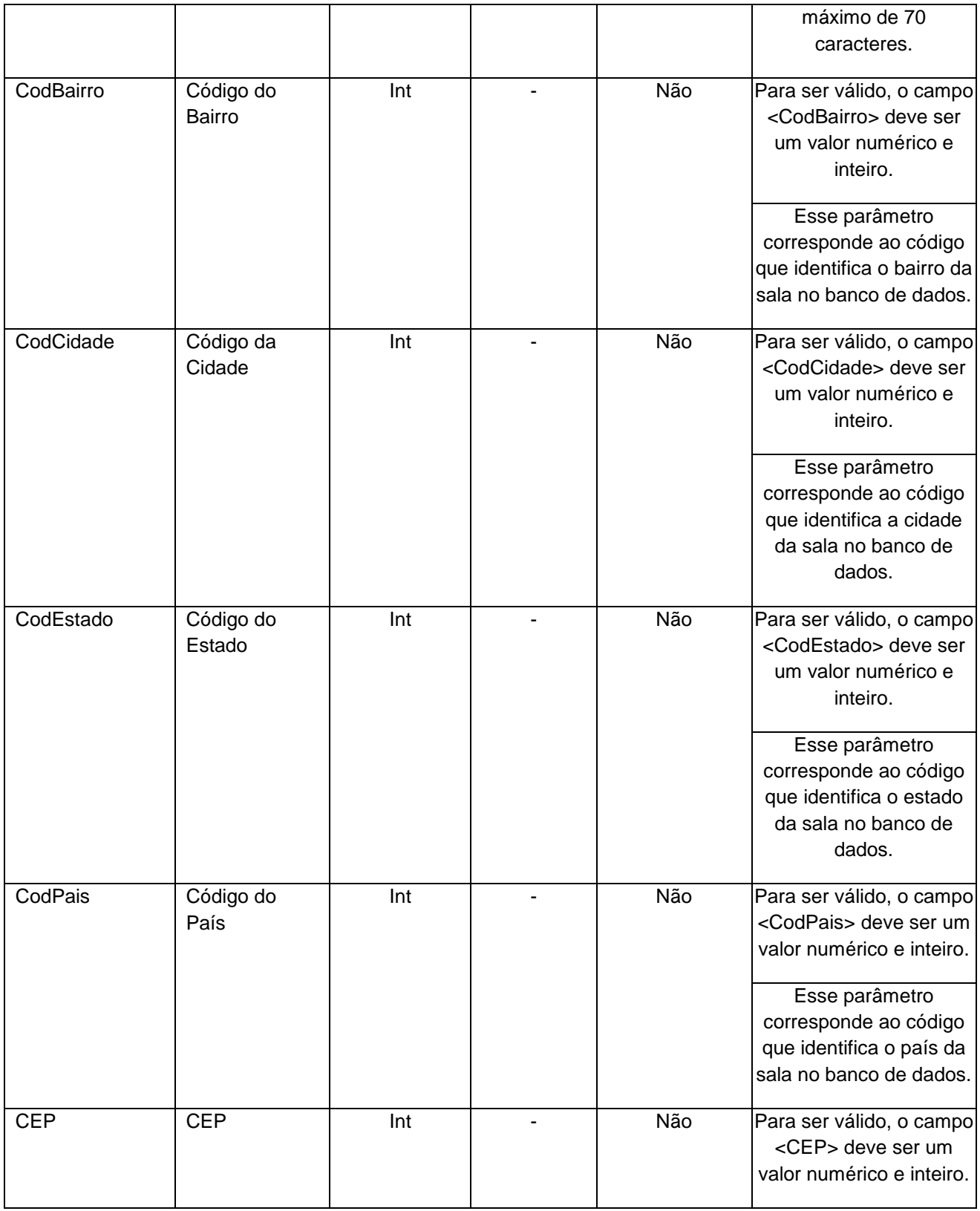

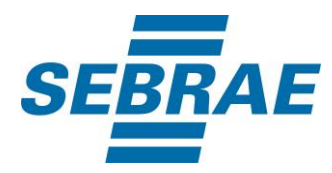

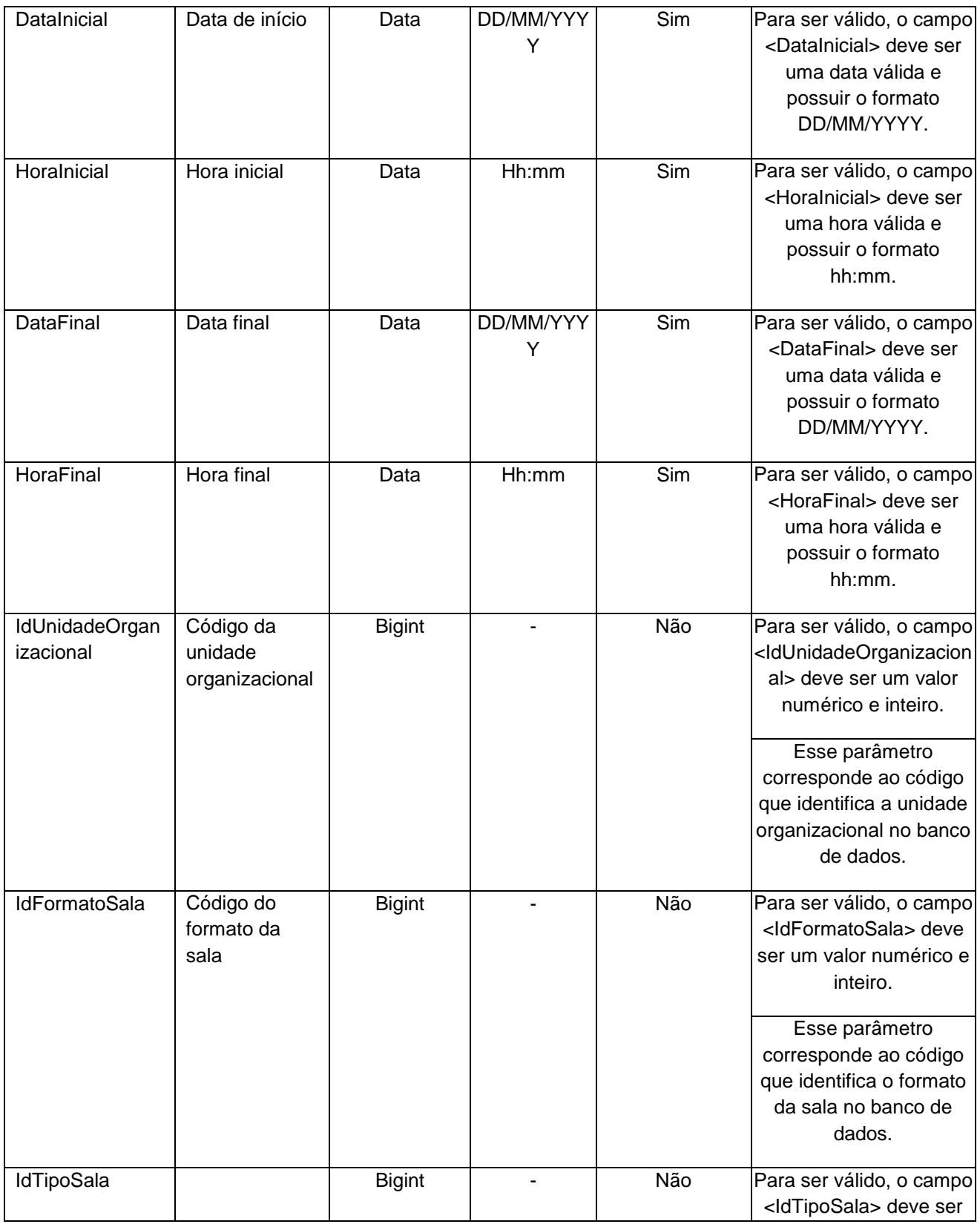

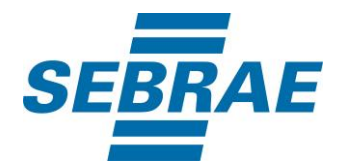

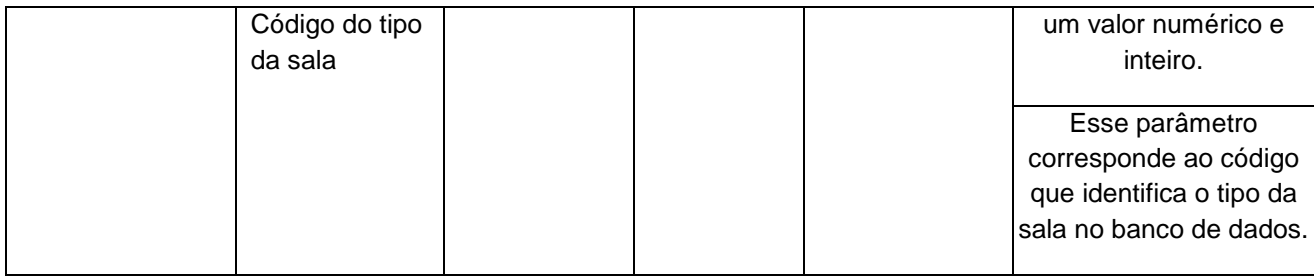

#### <span id="page-7-0"></span>**5. Saídas**

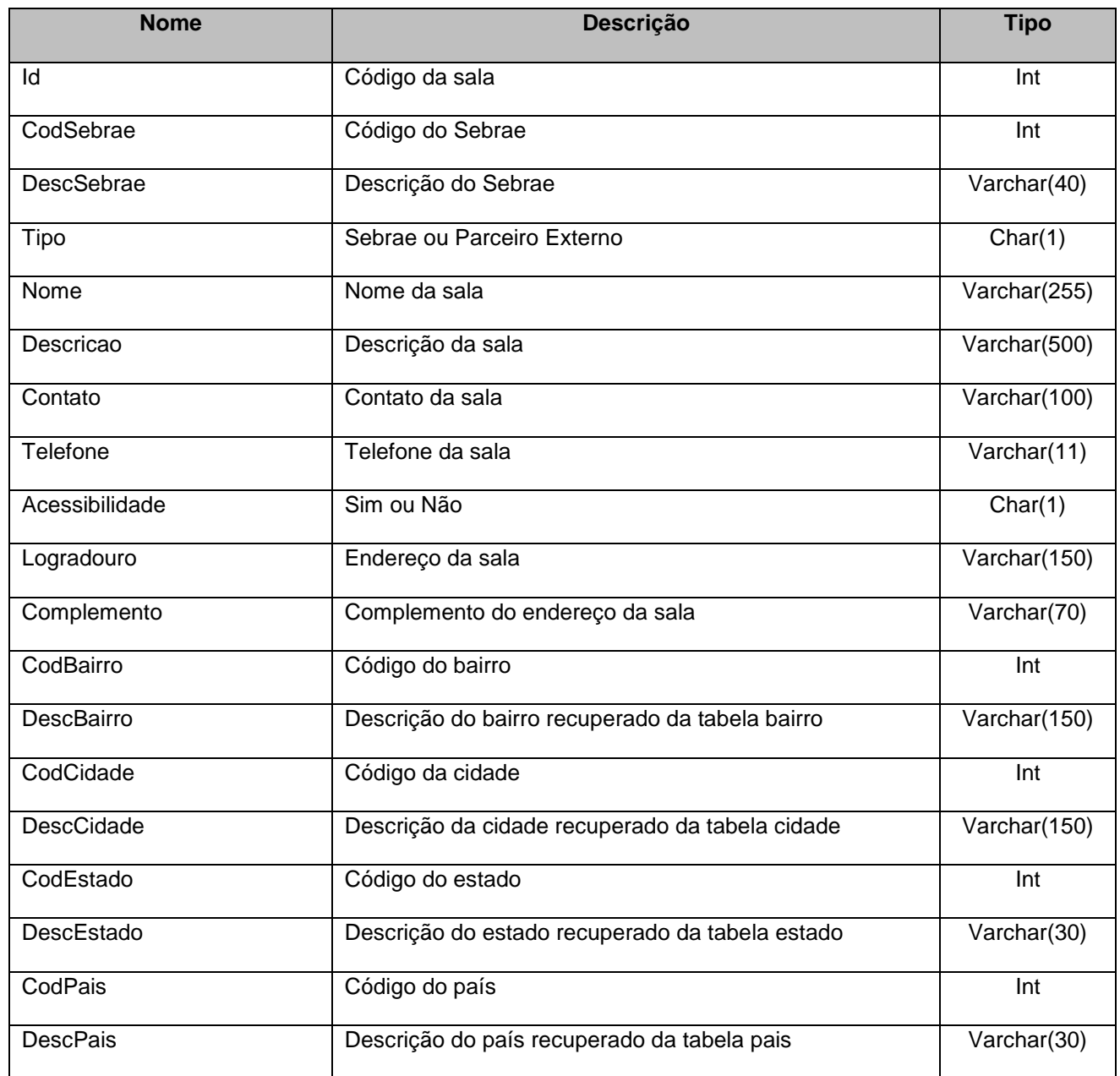

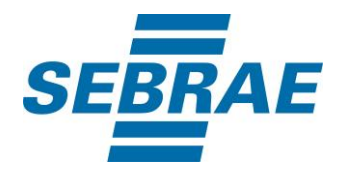

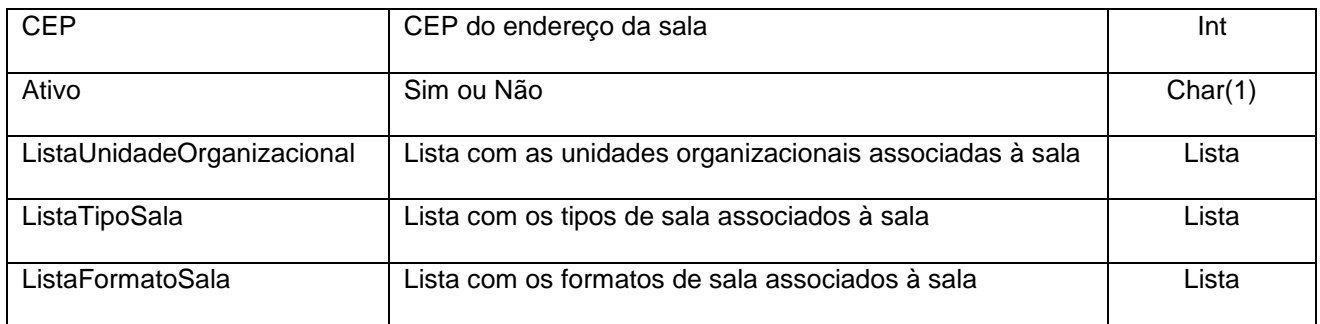

## **5.1. Saída ListaUnidadeOrganizacional**

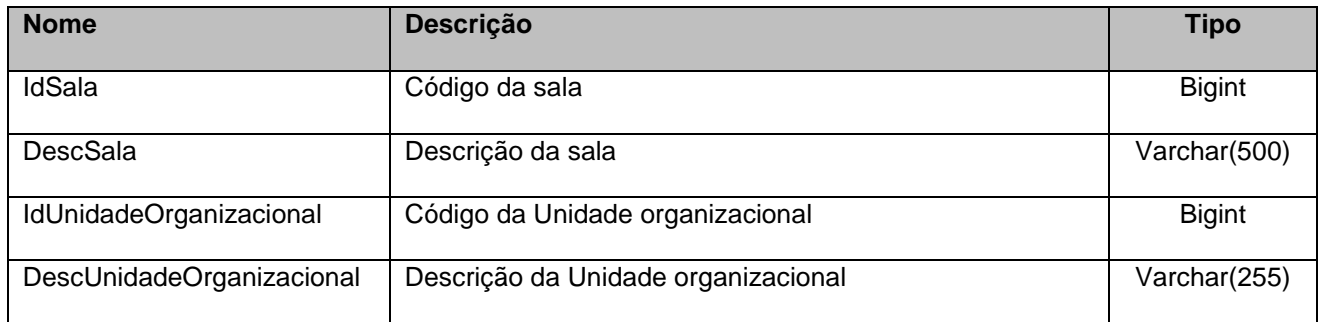

## **5.2. Saída ListaTipoSala**

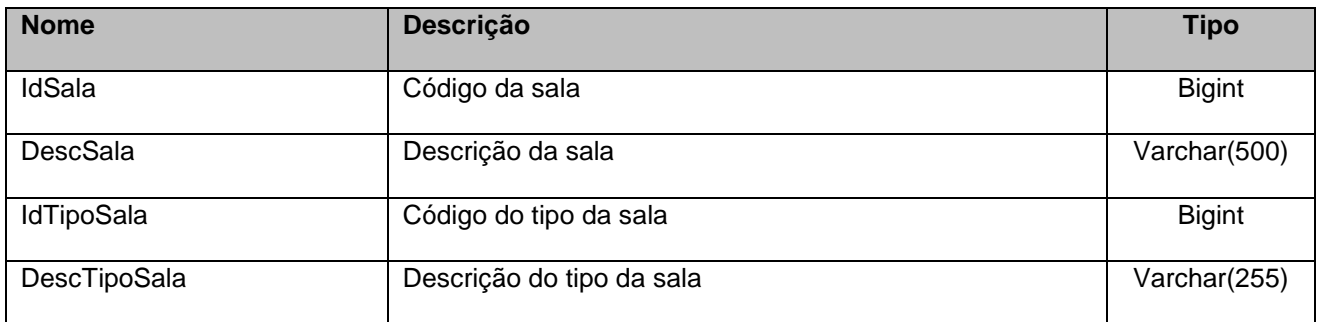

## **5.3. Saída ListaFormatoSala**

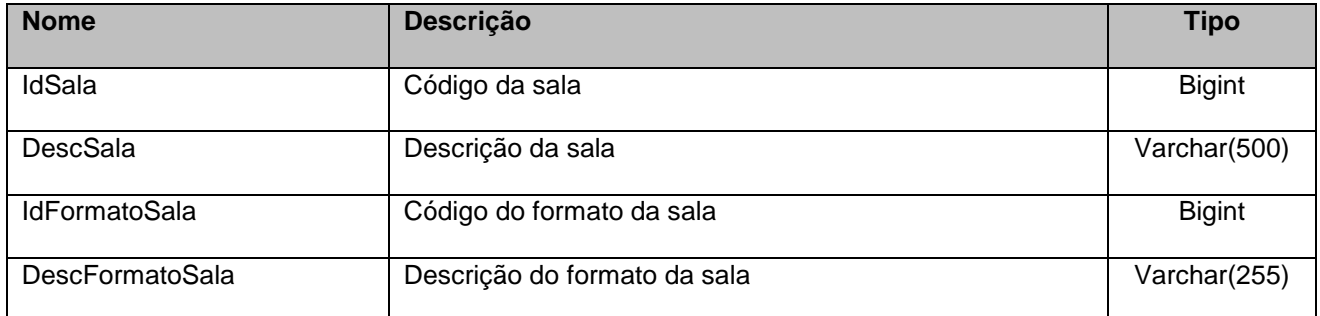

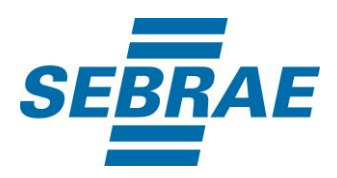

## <span id="page-9-0"></span>**6. Lista de Erros Possíveis**

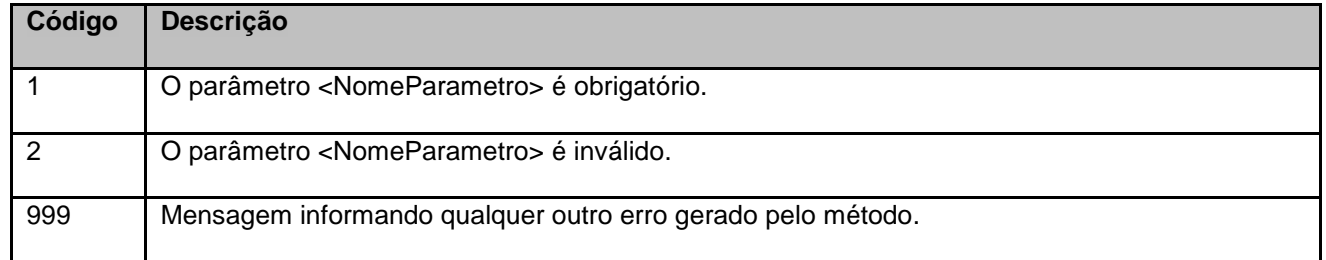

# <span id="page-9-1"></span>**7. Erros de Autenticação**

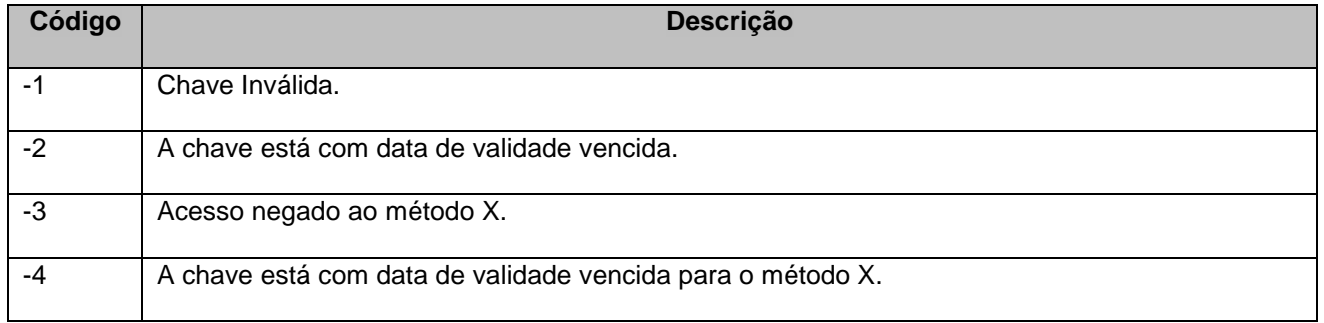